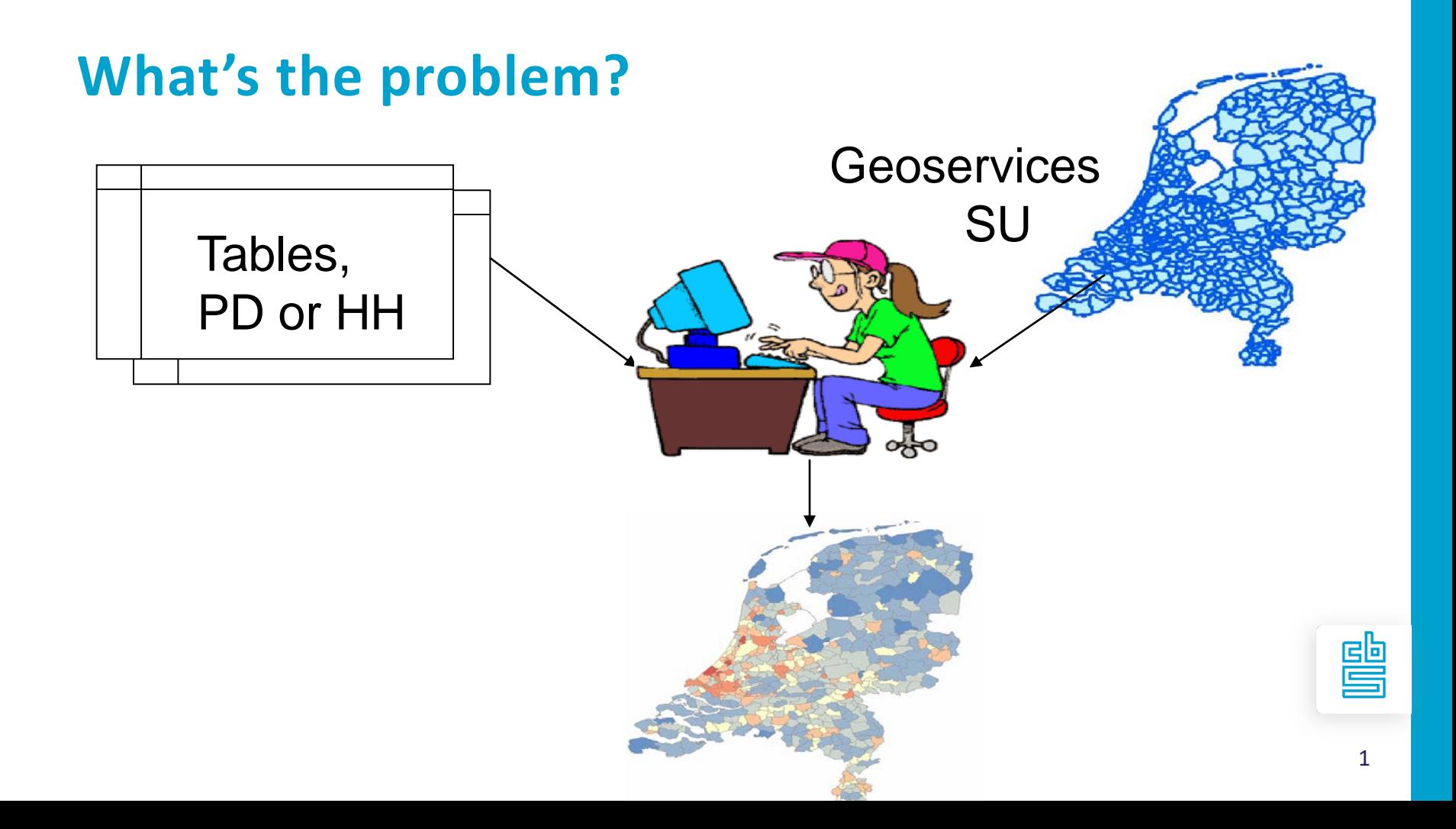

### **Convert data to SDMX and CSV**

- Convert data to SDMX
	- Only needed if not already SDMX like the
	- Used Eurostat DSD from Geostat 3 (not
	- https://ec.europa.eu/eurostat/web/sdmx-

• Convert SDMX files to CSV

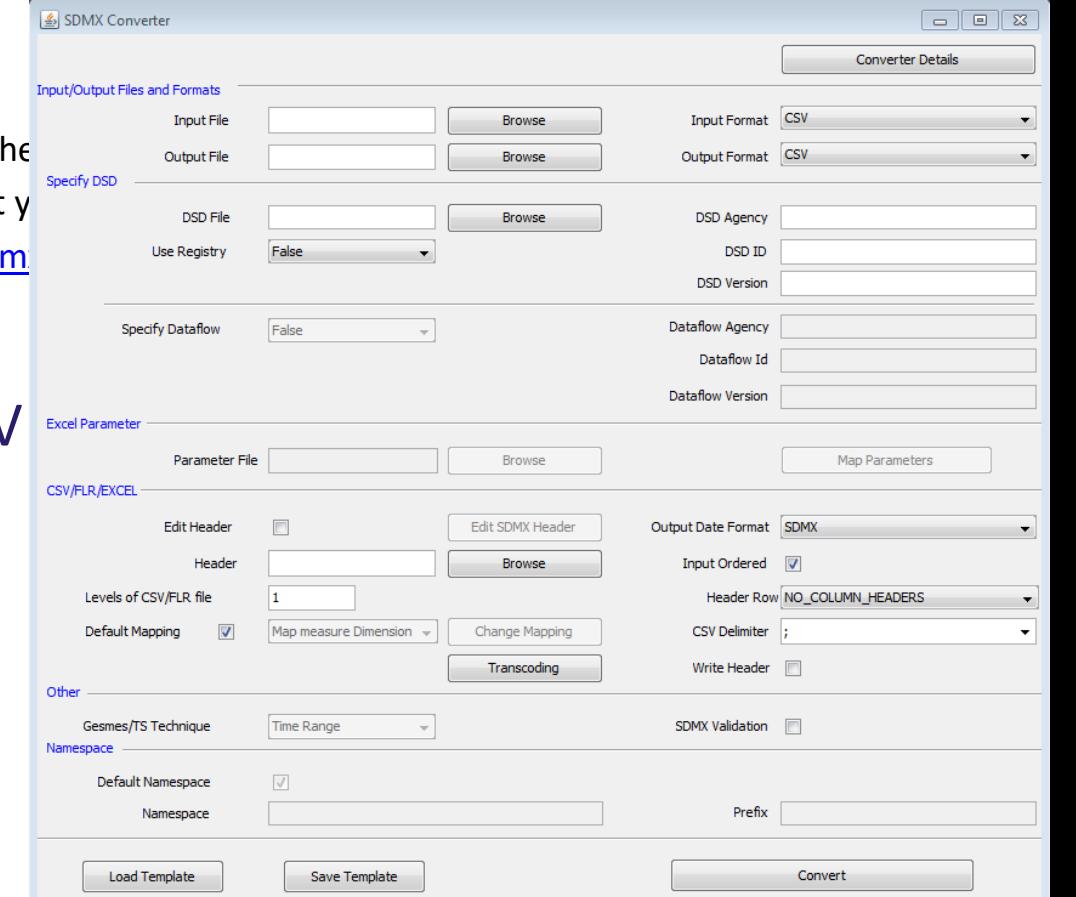

## **Join CSV locally to SU**

- Use GIS (QGIS or ArcGIS)
- Load SU layer (from SU)
- Load CSV from previous step
- Perform a join operation
- Save result as GIS-file
	- shape file
	- geopackage

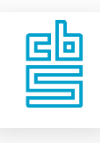

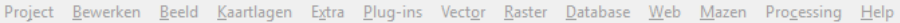

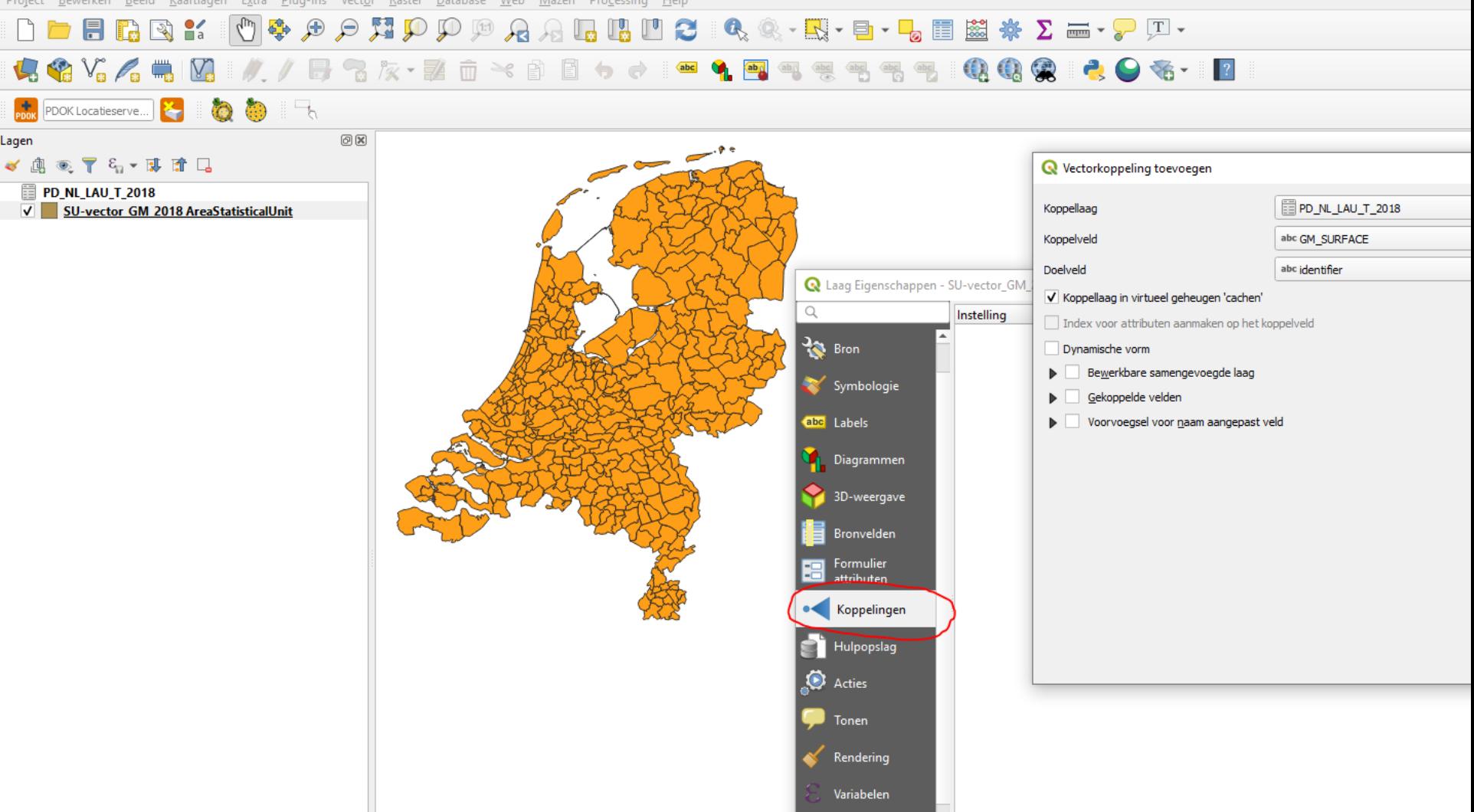

Project Bewerken Beeld Kaartlagen Extra Plug-ins Vector Raster Database Web Mazen Progessing Help

#### ↓●VG/BU】//BP及·彭亩×自日々→■●国  $\mathbb{R} \times \mathbb{R}$  $\blacksquare$  (  $\blacksquare$   $\blacksquare$   $\blacksquare$   $\blacksquare$   $\blacksquare$   $\blacksquare$   $\blacksquare$   $\blacksquare$   $\blacksquare$

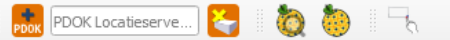

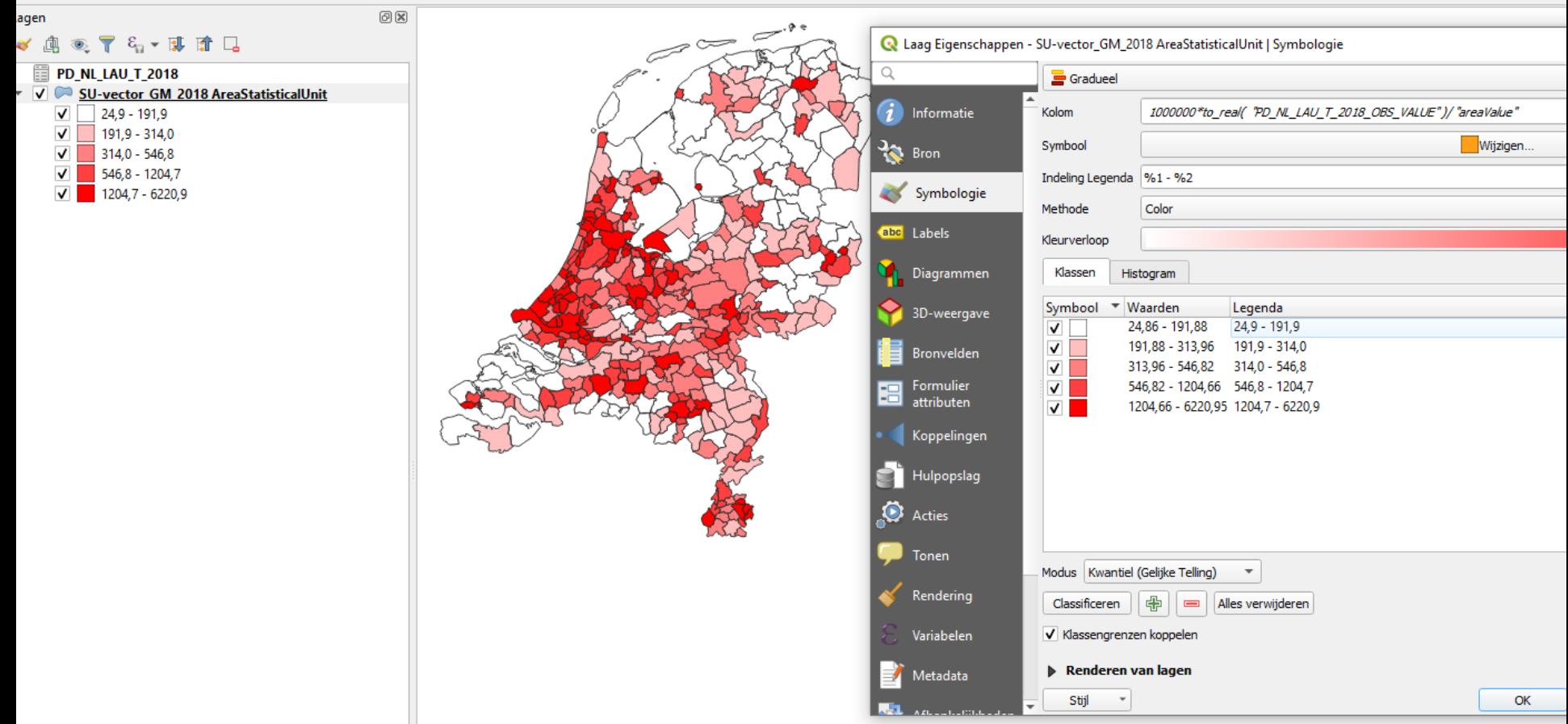

#### **Create metadata of dataset**

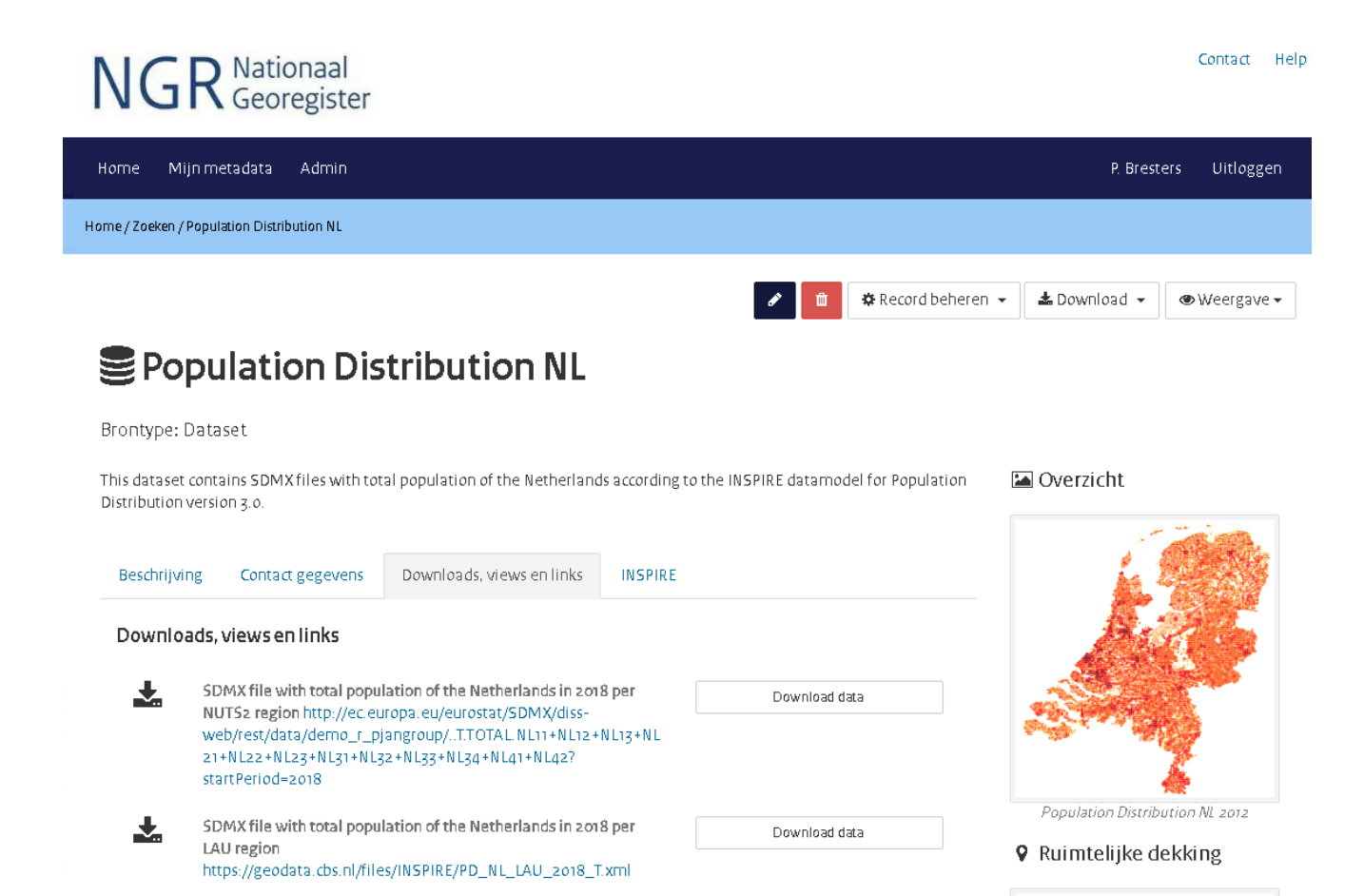

粤

### **Create INSPIRE Services**

• Atom feed to SDMX file as official INSPIRE Download service

- WMS as official INSPIRE View service from GIS-file
- WFS (simple feature) services from GIS-file (applicationProfile: other)
- Metadata of services

閆

#### **Conclusions**

• INSPIRE is too complicated for a TJS and does not fit the temporary TJS approach

- Alternative for PD and HH:
	- INSPIRE Download: Atom feed to the SDMX files
	- INSPIRE View: WMS on local join SDMX or CSV with SU

• We need an official Inspire DSD for SDMX for PD and HH

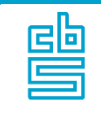

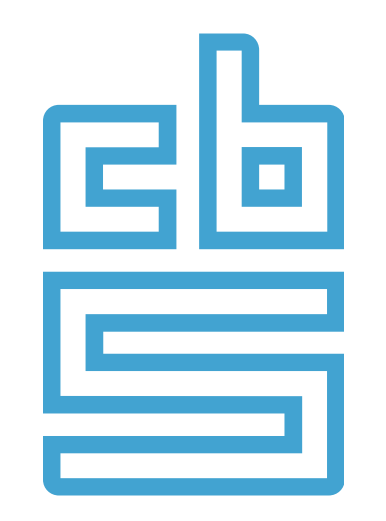

# **Facts that matter**